Google Chrome users: be sure to refresh your browser window to get the latest content.

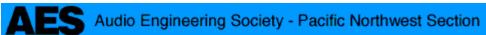

Around the Puget Sound, Seattle, Washington, U.S.A.

# February Meeting Notice Motown: In the Studio Where It Happened!

# Presented by Bob Olhsson - Former Motown Engineer and the AES PNW Section

ZOOM MEETING 6:00PM PST (UTC -8) Tuesday, 23 February 2021

Imagine being a fly on the wall at Hitsville Studios (aka Motown Studios). Bob Olhsson began his Motown Career in the cutting room at Hitsville where he interfaced with every part of the company: cutting, recording, mixing, and mastering. Gradually, he moved into doing all of those functions, while learning their unique approach to the record business. Remember, it was 1965 and studios were very homespun; the techniques we take for granted today were being invented!

It was truly an amazing wall, and an amazing time.

#### **About our Presenter**

Bob Olhsson spent 7 years at Motown. While he was there, he recorded and mastered nearly 100 top ten singles including 42 #1s. One of only two people to hold every

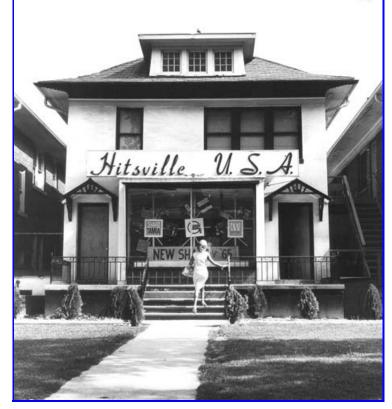

recording engineering position in the company, he worked on Stevie Wonder's first productions and Motown's first successful rock act, Rare Earth.

Leaving Motown for the San Francisco Bay Area in 1972, he landed at KPFA Radio, Berkeley/San Francisco where he mixed dozens of live jazz, folk and classical broadcasts, from Van Morrison to Weather Report. Later he was at the Quicksilver Messenger Service,

Marin County/San Francisco and built and then managed a 24 track recording studio for the Quicksilver Messenger Service band for over a decade. This included co-producing their last album for Capitol Records.

Next, he went to Hearts of Space Records, San Francisco where he digitally mastered most of the label's catalog of ambient, electronic and world music. A number of these titles were acclaimed as audiophile reference recordings. At AW Audio, Marin County/San Francisco he built the first Pro Tools motion picture post audio system in Northern California and worked as an editor at AW Audio. AW projects were mixed at Skywalker Ranch.

Going freelance in San Francisco, he worked on projects for Grateful Dead, Jerry Garcia Band, Graham Nash, Paul Butterfield Blues Band, Percy Mayfield, Ron Thompson, Harmonia Mundi Records and many others.

In 2001 Bob moved to Nashville. There he worked on projects for Keb' Mo', Orleans, Funk Brothers, Ray Manzarek, Ray Wylie Hubbard, Ian McLagan, The Blind Boys of Alabama, Beth Neilson Chapman, Freedy Johnston, BR 549, Fisk Jubilee Singers, Tim O'Brien, Karen Parks, Old Crow Medicine Show, Suzy Bogguss, Bettye Lavette, many others.

## **Discography and More**

**Bob Olhsson Discography** 

The Making of Motown (documentary)
1969 Short Documentary
Our Generation: Motown (2007)

THIS EVENT IS FREE, OPEN TO ALL, AND AES MEMBERSHIP IS NOT REQUIRED

**EventBrite Link** 

#### Please Note

In order to maintain decorum and avoid interruptions, even unintended ones, we have established a few ground rules for meeting attendees:

- 1. We want to see your full name on display in Zoom at the meeting.
- 2. The presenter will determine if they can accept questions during the presentation, or wait until specific Q&A times, and that will be announced at the beginning of the meeting. (We often use the "chat" feature to allow attendees to ask questions when they think of them, with moderators passing them on to the presenter at the appropriate time.)
- 3. Please mute your microphone when not talking (a moderator may mute you if you haven't muted yourself, if they do, Zoom won't let you un-mute until a moderator clears you again.)
- 4. Based on our experience with no-shows, we reserve the right to issue more tickets than available slots. We don't want to turn people away based on inaccurate estimates of attendance, but we do have budgetary limits to the number of slots we can make available. If we reach capacity before you log in, we regret that we have no way to expand capacity at the last minute.
- 5. Some presenters are distracted when confronted by a sea of video faces or other

- images, so for some meetings we may ask that you turn your camera/images off during the presentation. If you forget, one of our moderators may do it for you, and you may or may not get a private chat note informing you.
- 6. During the meeting, there is the matter of your camera. We're going to leave that up to the presenter; whether they want to see their audience while they present or not. If they want to see who they're talking to, then you can leave your camera live or not, as you prefer, however if the presenter doesn't want to see the audience, then we'll ask you to turn your video off.
- 7. Moderators have the ability to globally turn everyone's video off, however turning it back on is troublesome; we are forced to turn cameras back on manually, one by one. There is no way for you to override that. You'll need your camera live later in the meeting for the self-introductions.
- 8. Best is that if we ask for cameras to be on or off, that you do this individually on your own.
- 9. It would be good if you watched the chat stream during the meeting. Not only is it a way to submit questions to the presenters, but it's also a way for others to contact you personally. You have the option there to direct your comment to anyone who is part of the meeting as well as to one person in particular.

Finally, in the rare instance of behavior by an attendee that moderators believe is disruptive, we reserve the right to immediately eject such attendees.

# **PNW AES Zoom Meetings**

We started holding our meetings via Zoom beginning with the April 2020 meeting. Zoom has dramatically increased our reach, well beyond our Section's geographic area. Since doing this, we've had attendees from Canada, and as far away as Indonesia, and Australia. Zoom gives the ability to record our meetings, and those recordings will be posted in our past meetings Archive. For now, video from our Zoom meetings can be found (mostly) at Dan Mortensen's YouTube channel.

We use EventBrite to manage our free tickets to meetings. You need to RSVP for yours via the following link. The Zoom URL will appear on the virtual ticket for the event. Copy it down! EventBrite Link

When you register at EventBrite and when you enter the Zoom meeting, please use your real first and last names so we can get to know each other. You do NOT need to create an EventBrite account to register.

# Tea\* Time Topics every Saturday, 3:30pm (Pacific) to 6:30pm A Virtual Zoom meeting

Former Chair Dan Mortensen started the custom of people introducing themselves at our meetings. The breadth and depth of your skills and interests led to Dan wanting a more in-depth kind of presentation but without the preparation needed for a full-on meeting.

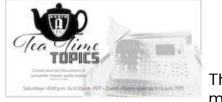

The idea behind these events is that "Audio" is a big subject with many specialties, and at our meetings we all focus together on

one subject. When we do our self-introductions as part of our meetings, it's ALWAYS fascinating to hear about the kinds of things our audience members do to manifest their love of audio.

Dan thought it would be fun to create an event where the meeting IS the audience members' descriptions of what you do, preferably with pictures/recordings/movies or whatever will help you convey to us what you're up to/interested in/want to learn more about.

#### **Format**

The TTT meetings take place each Saturday afternoon via Zoom, and will continue for the forseeable future, if not beyond. If things open up and people start getting busy again, we'll adjust the schedule. We've been doing this for several months now, and the topics have been varied and interesting. Here is a <u>summary (click here)</u> of the topics we've explored since we began in May.

## Registration to attend Tea\* Time Topics

You will need to register by contacting Dan via <u>email.</u> When you register, please give your real first and last name.

Note that these Tea\* Time Topics events are in addition to our normal 10 times/year (not in July or August) Section meetings and not a replacement for them.

**Footnote:** \*This is Dan's normal time for tea. You may have whatever refreshments you wish, but if you get unruly/belligerent you'll be bounced without apology.

# Greg Dixon

AES PNW 2020-2021 Section Chair

**n.b.** The material presented at our meetings is the opinion of the presenter and not necessarily that of the Society. You are encouraged to conduct your own research and to form your own opinions before adopting the presented material as Truth.

Last modified 02/25/2021 1:08:19.